## KATCH: High-Coverage Testing of Software Patches

**Paul Marinescu** and Cristian Cadar Imperial College London 

### Intro

• Manual testing is hard

• Supplement it with automatic testing

• We focus on testing software changes

## Manual Patch Coverage

 $\Box$  Covered by test suite  $\Box$  Not covered

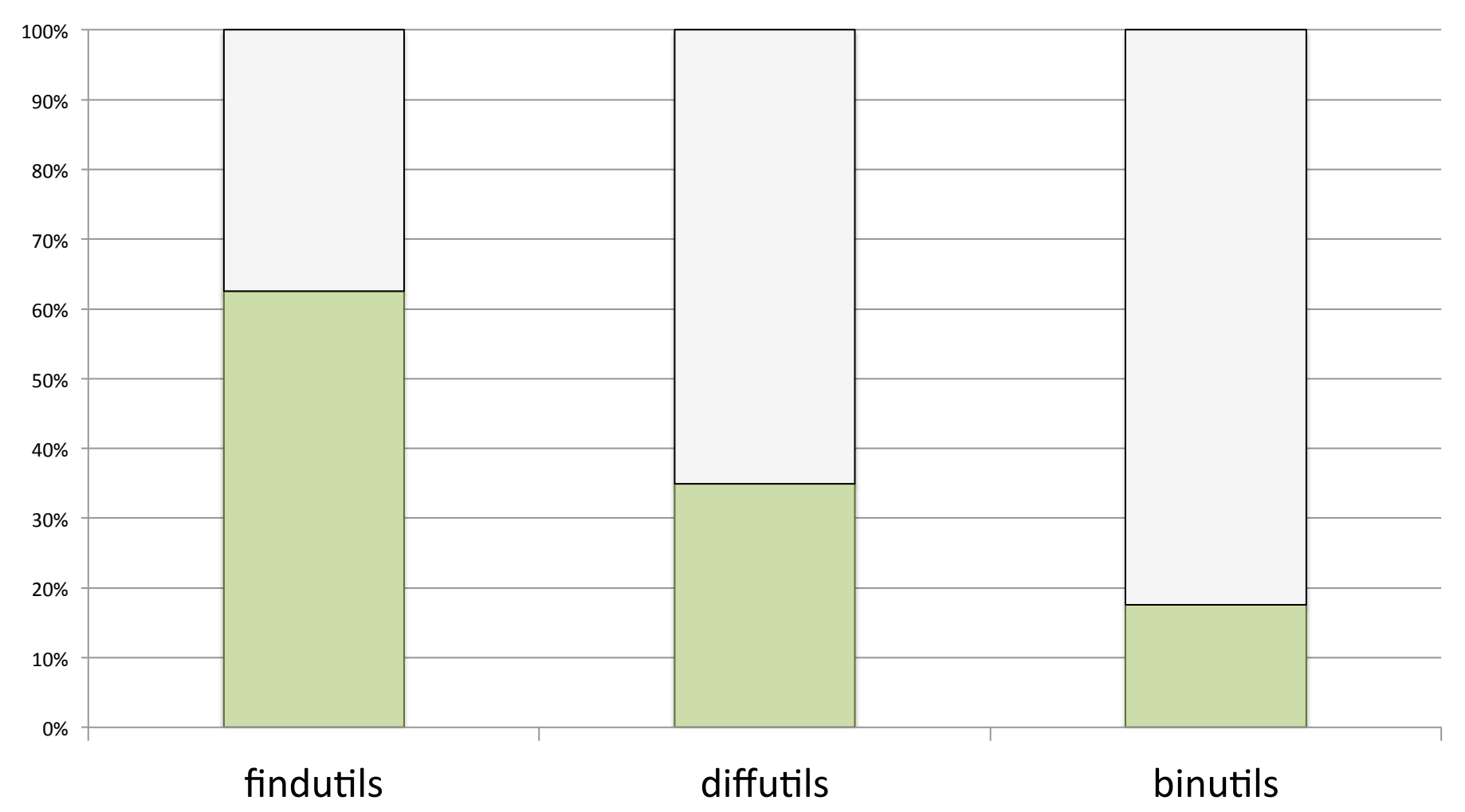

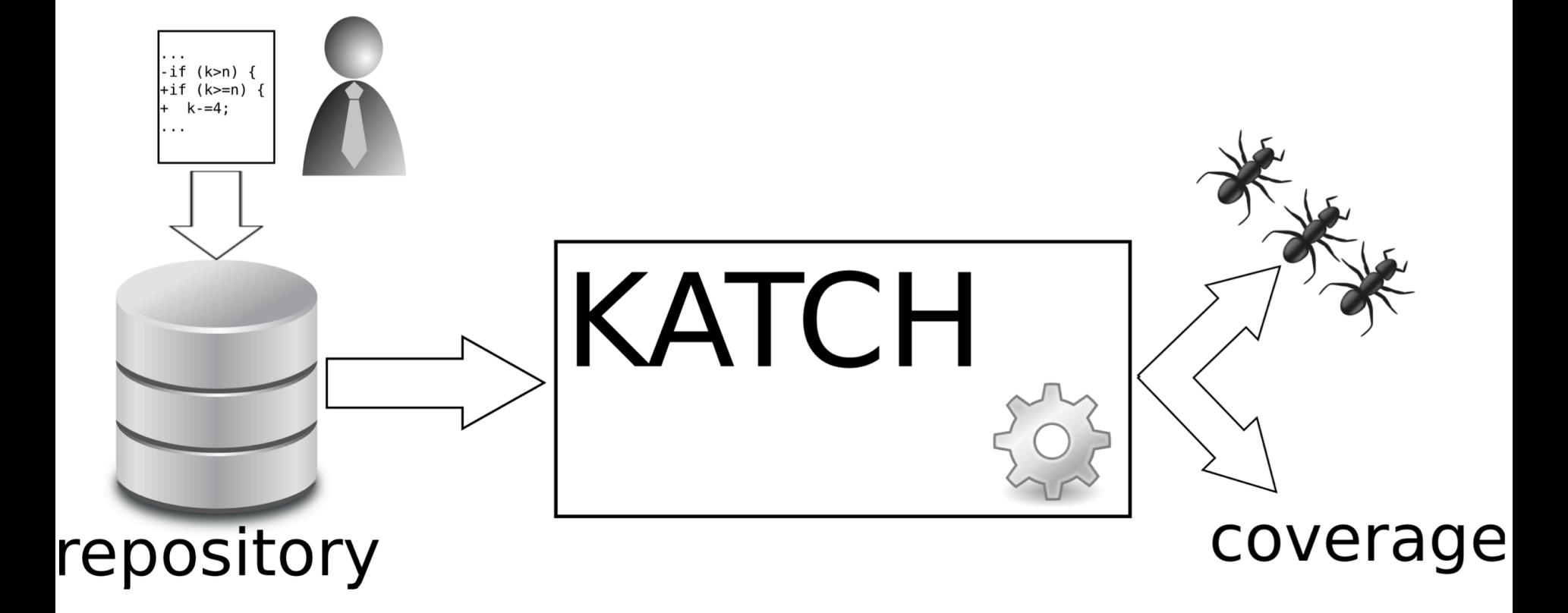

## Example: Testing diffutils

\$ ls diffutils

config.sh build.sh regression-test.sh

\$ cat config.sh REPO="git://git.savannah.gnu.org/diffutils.git" DIFFTARGETS="src lib" PROGRAMS="src/diff src/diff3 src/sdiff src/cmp"  $LIBS = " - lrt"$ 

#### **\$ katch diffutils 0 100**

## High-Level Idea

• Synthesize inputs which execute the patch code 

• Given a program location (e.g. file name, line number), synthesize an input which executes that location

## High-Level Approach

• Concrete/Symbolic execution mix + heuristics

• Seeded with existing inputs from the regression test suites

#### System Overview **Patch Preprocessing Input Selection Symbolic**  Greedy **Execution** Exploration Definition Informed Path Regeneration Program, Patch, Test suite I New program inputs

KATCH 

Switching 

#### Patch Preprocessing

```
Index: src/mod_accesslog.c
========================================== 
--- src/mod accesslog.c (revision 2659)
+++ src/mod_accesslog.c (revision 2660) 
@@ -156,6 +156,13 @@ 
void log(char input) { 
  int file = open("access.log", \ldots);
+ if (input >= '␣' && 
+ input <= '~') { 
      // printable characters 
      write(file, &input, 1); 
\leftarrow \leftarrow \leftarrow \leftarrow \leftarrow \leftarrow+ char escinput; 
+ escinput = escape(input); 
+ write(file, &escinput, 1); 
+ }
   close(file); 
} 
                                           TARGET	1	
                                           src/mod accesslog.c:164
```
## **Input Selection**

• Rank existing inputs based on how 'easy' it is to change them to execute the patch

• Optimization

• Lightweight 

#### **Input Selection**

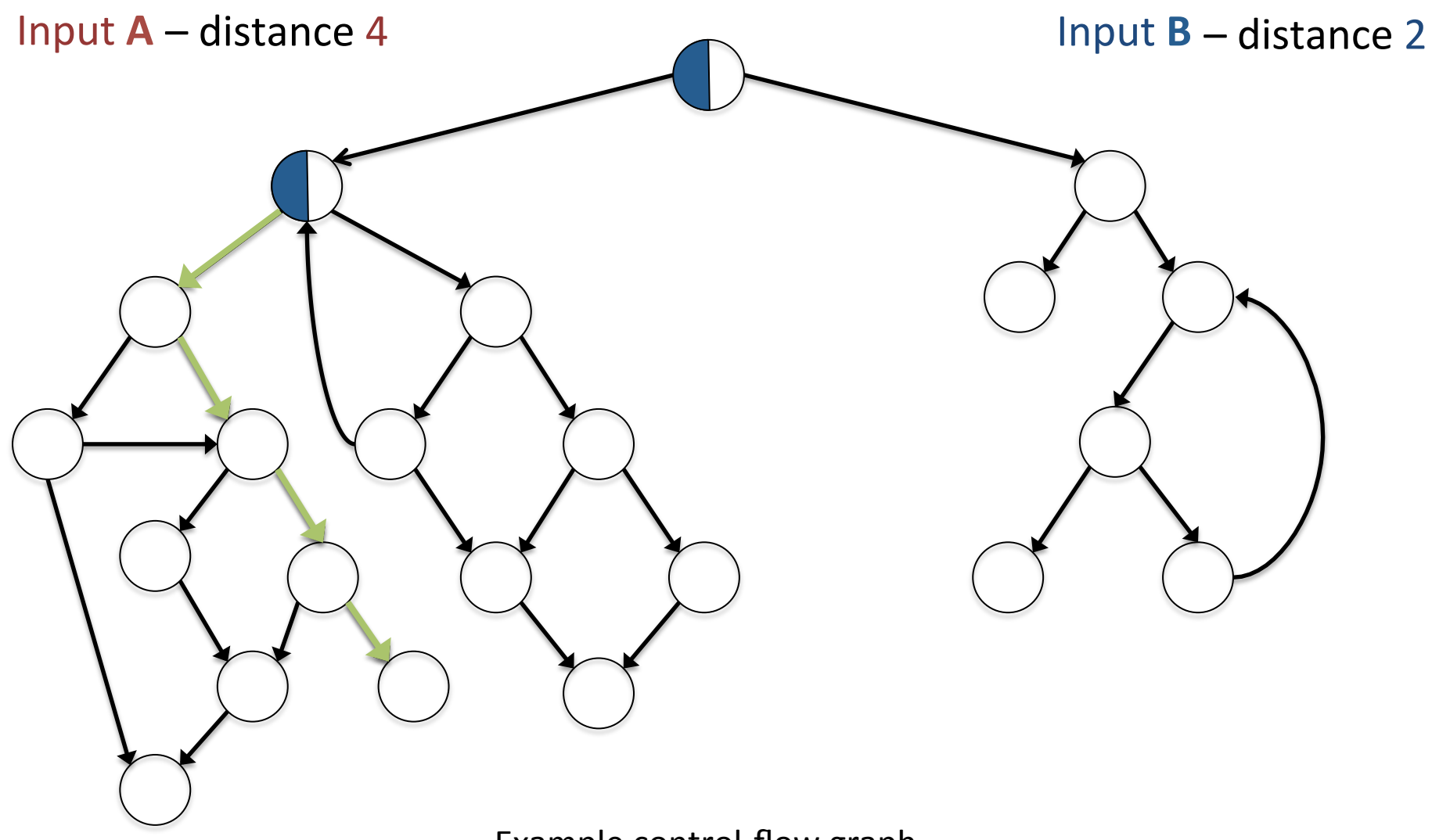

Example control-flow graph

## Concrete/Symbolic Execution

• Iterative refinement of the initial input

• Get 'closer' to the target at each iteration

• Symbolic execution + path selection heuristics

# Greedy Exploration Step

```
void log(char input) { 
  int file = open("access.log", ...);if (input >= ' \_ ' & &
       input \langle = \ ' \ \sim' \ ) {
     // printable characters 
     write(file, &input, 1); 
+ } else { 
+ char escinput = escape(input); 
+ write(file, &escinput, 1); 
+ } 
   close(file);
```
}

lighttpd r2660: patch modifies  $log()$  to escape sensitive characters

# Greedy Exploration Step

```
void log(char input) { 
  int file = open("access.log", ...);if (input >= ' \_ ' & &
       input \langle = \ ' \ \sim' \ ) {
     // printable characters 
     write(file, &input, 1); 
+ } else { 
+ char escinput = escape(input);
+ write(file, &escinput, 1); 
+ } 
   close(file);
```
}

Available input: "t" (or any printable char)

- 1. Greedy step: choose the symbolic branch whose unexplored side is closest to the patch.
- 2. Explore this side!

## Informed Path Regeneration

```
void log(char input) { 
  if (input >= '..' & &
         input \langle = \ ' \ \sim' \ ) {
 . . . 
   } else { 
+ . . . .
 } 
} 
if (0 == strcmp(request, "GET")
 . . . 
for (char* p = request; *p; p++)
    log(*p);
```
Available input: "GET"

**Greedy step fails!** 

- 1. Backtrack to the symbolic branch that disallows this side to be executed
- 2. Explore the other side of that branch

**request[2] ≠ 'T'** 

## Definition Switching

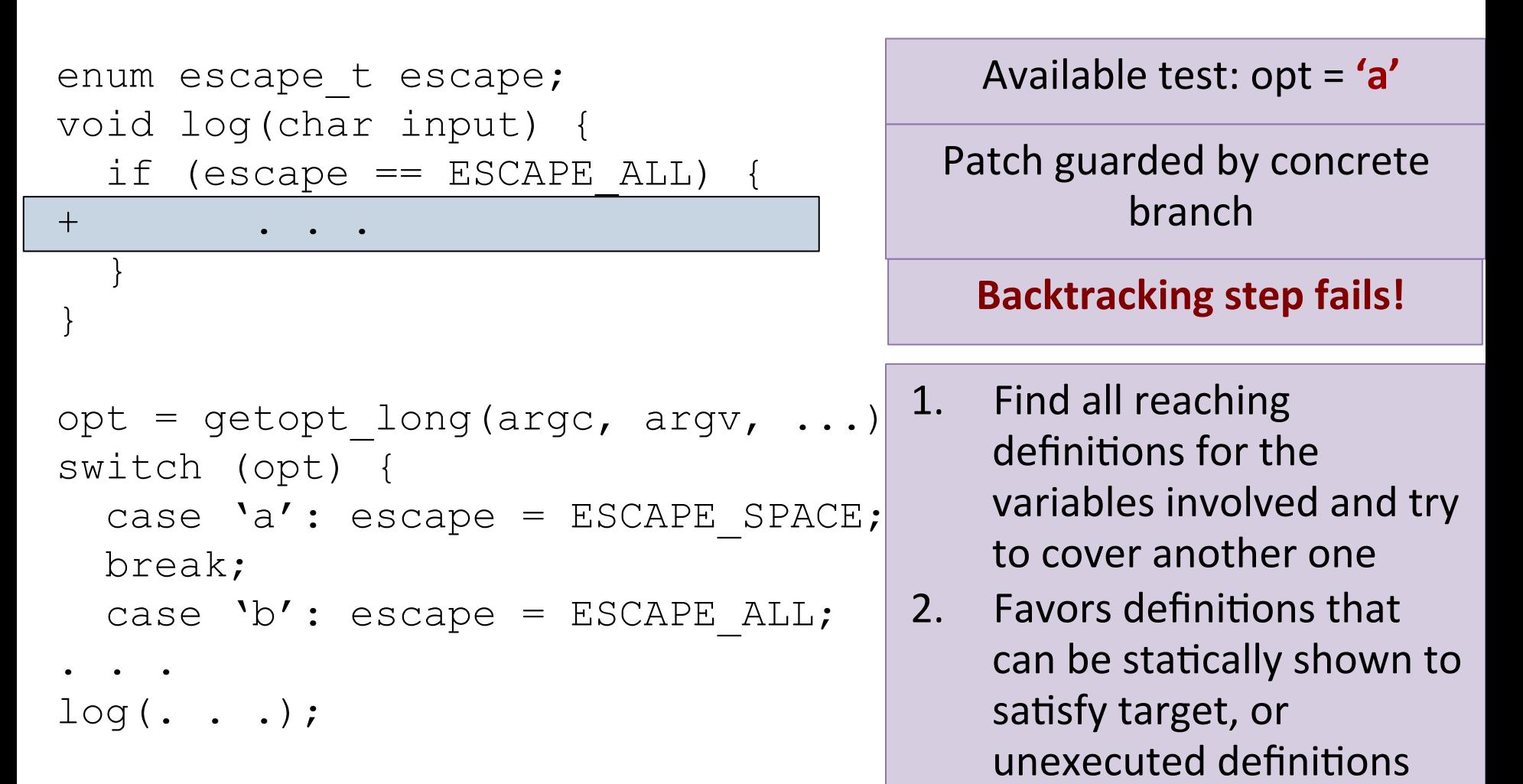

## Evaluation

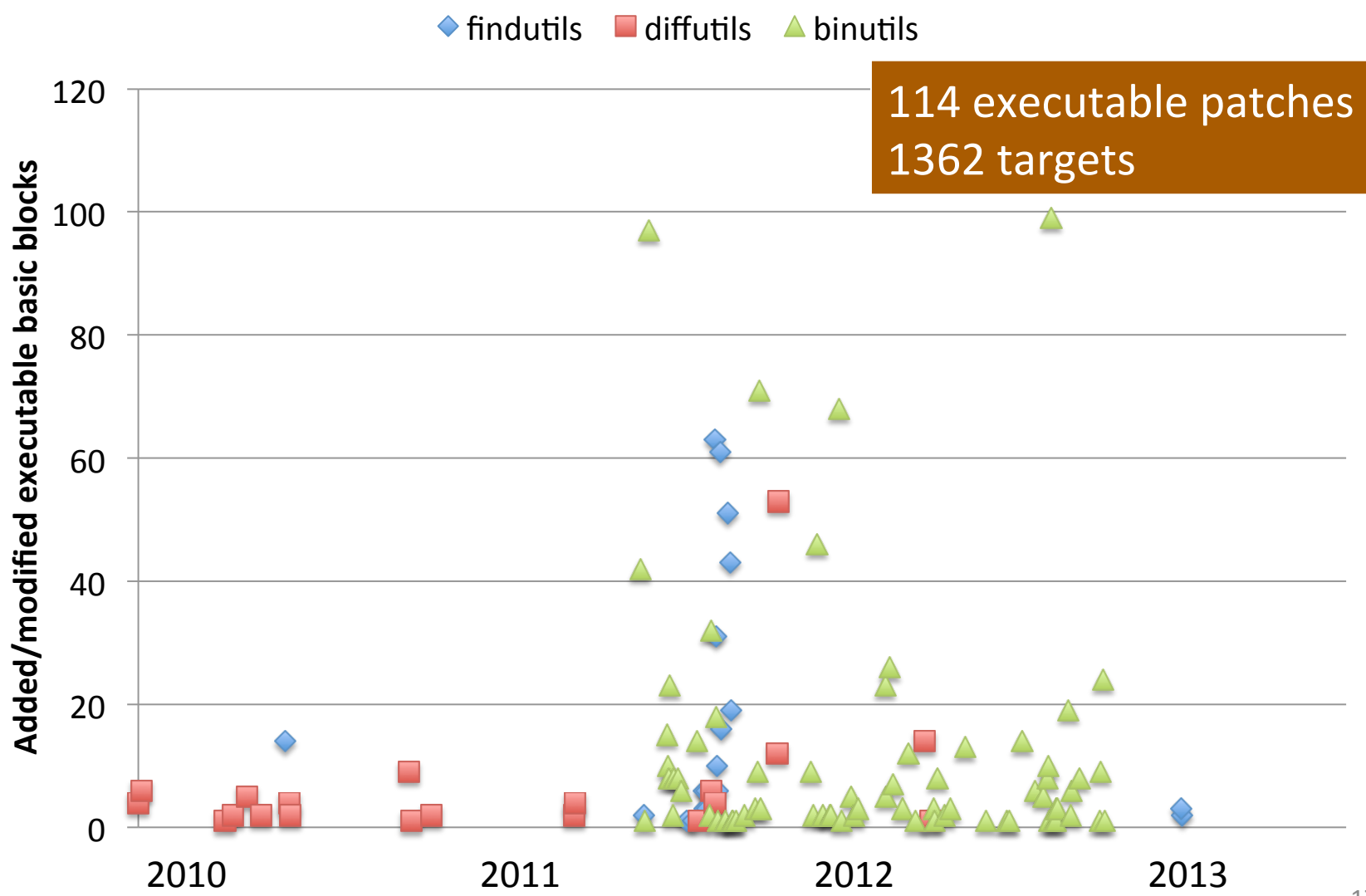

#### Coverage Improvement

 $\blacksquare$  Covered by test suite  $\blacksquare$  Covered by KATCH  $\blacksquare$  Not covered

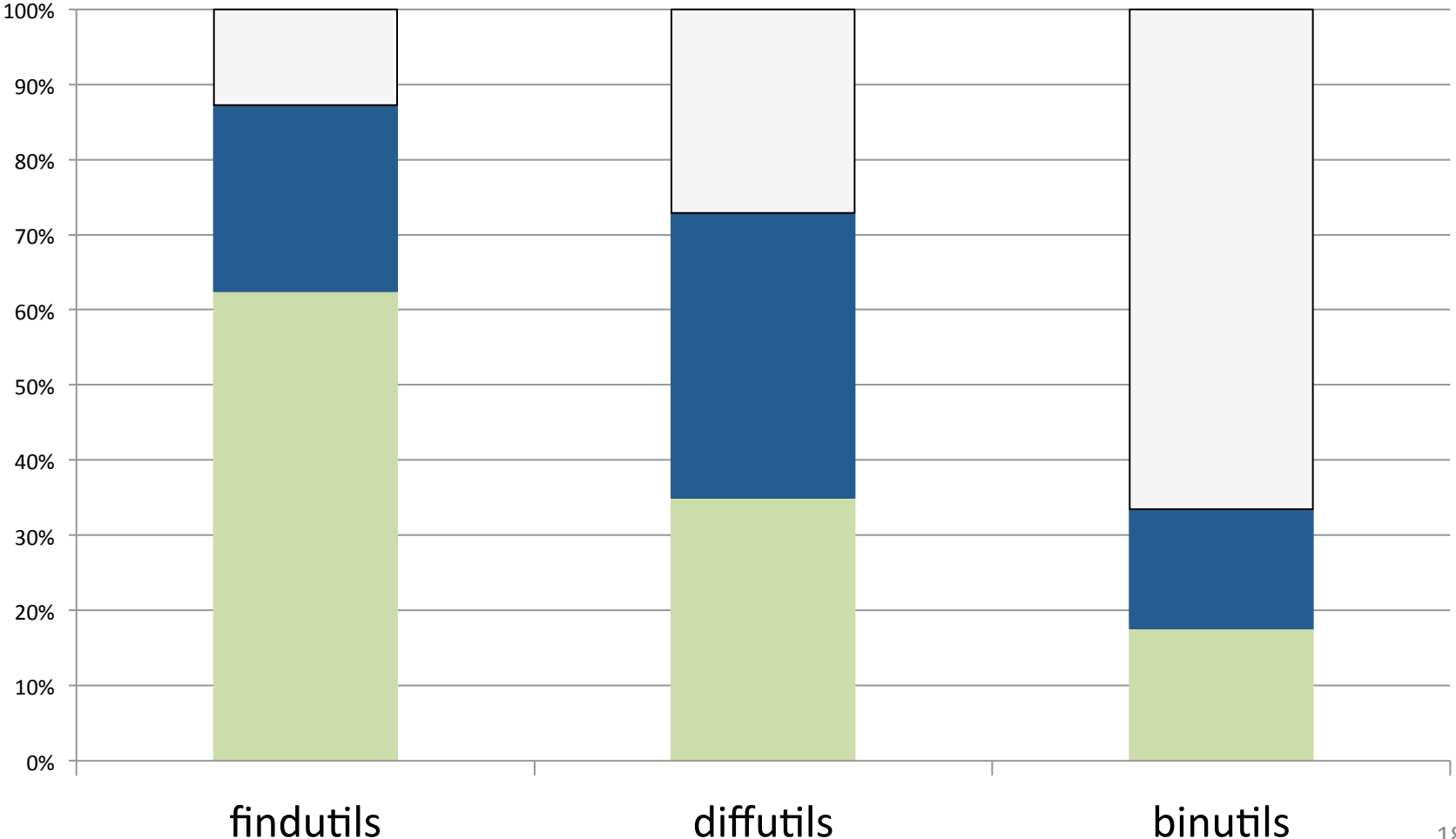

## Bugs Found

6 bugs in patch code  $155$  ougass  $5$  bugs code

4 bugs unknown causal relation

## Bugs Found

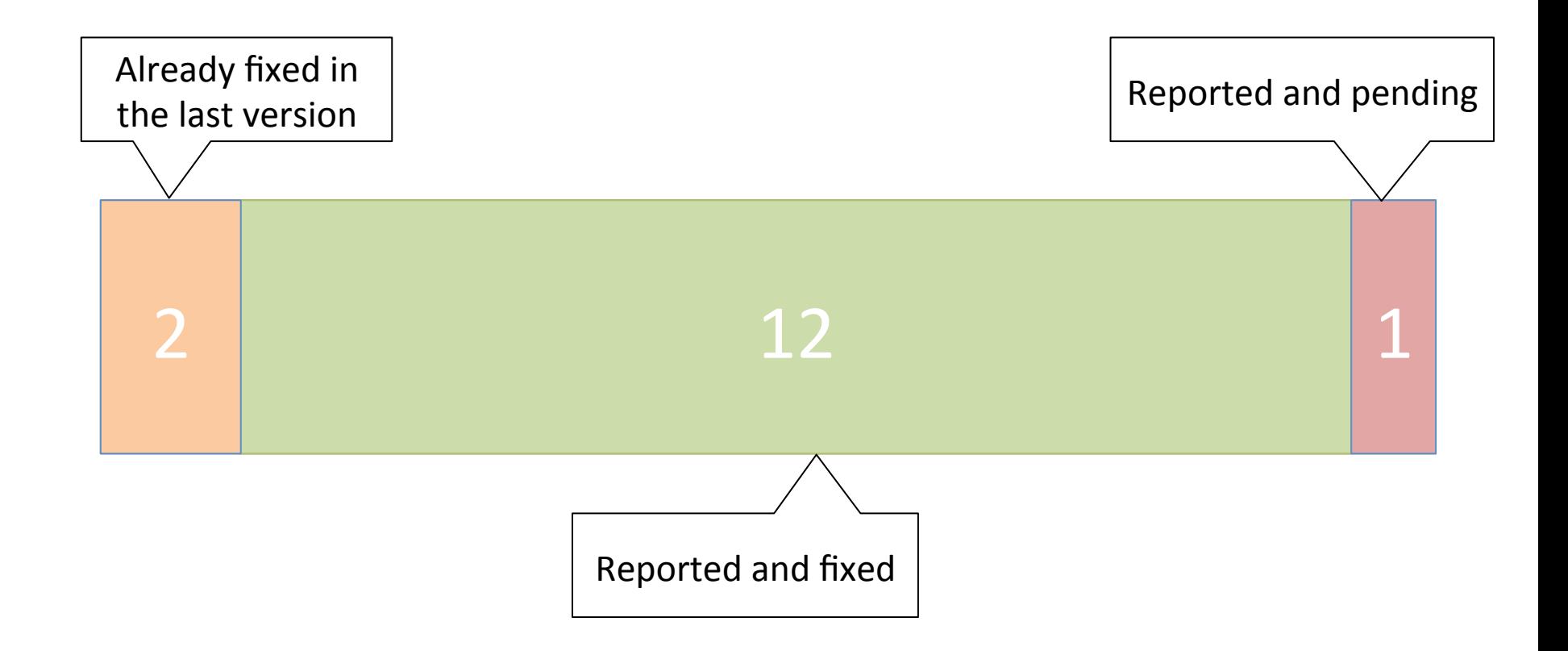

## Automatic Patch Testing

Practical autonomous testing system

Coverage improvement and bug finding

Short artifact\* presentation on Friday http://srg.doc.ic.ac.uk/projects/katch/

\*Successfully evaluated by the ESEC/FSE artifact evaluation committee  $\frac{21}{21}$ 

## Selected Related Work

- Directed Test Suite Augmentation (APSEC'09, FSE'10)
- Directed Symbolic Execution (SAS'11)
- Differential Symbolic Execution (FSE'08)
- Directed Incremental Symbolic Execution (PLDI'11)

## Heuristic Contribution

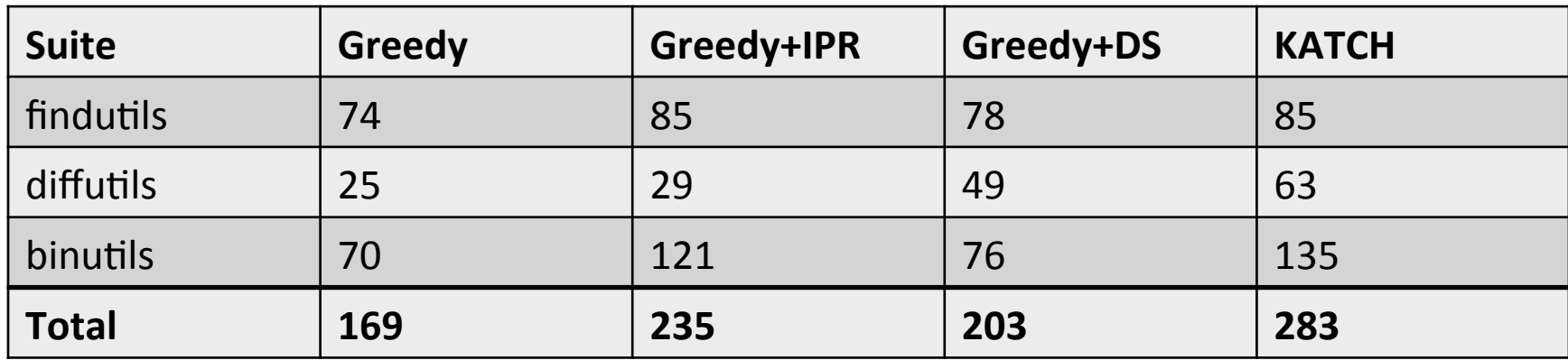

IPR = Informed Path Regeneration  $DS = Definition$  Switching